## Appendix C – Server code

- 1. #include <netinet/in.h>
- 2. #include <unistd.h>
- 3. #include <stdio.h>
- 4. #include <stdlib.h>
- 5. #include <arpa/inet.h>
- 6. #include  $\langle$ string.h $>$
- 7. #include <signal.h>
- 8. #include <stdio\_ext.h>
- 9. #include <sys/wait.h>
- 10. #include <errno.h>
- 11. int n\_chld;
- 12. typedef struct {
- 13. char line[65];
- 14. }micro\_info;
- 15. void sigchld\_handler(int signum)
- 16. {
- 17. int pid;
- 18. while((pid=waitpid(-1,NULL,WNOHANG))>0)
- 19. {
- 20. n\_chld--;
- 21. printf("proc %d ended",pid);
- 22. }
- 23. }
- 24. int create\_socket(int port);
- 25. void atend\_pedido(int);
- 26. int main(int argc, char \*argv[]){
- 27. int ns, s;
- 28. unsigned int clilen;
- 29. struct sockaddr\_in cli\_addr;
- 30. n\_chld=0;
- 31. if(argc!=2) {
- 32. printf("Usage: %s port\_number\n",argv[0]);
- 33. exit(1);
- 34. }
- 35. s = create\_socket(atoi(argv[1]));
- 36. while(1) {
- 37. printf("Waiting connection\n");
- 38. clilen =  $sizeof (cli\_addr);$
- 39. ns =  $accept(s, (struct sockaddr *) & cli\_addr, & clilen);$
- 40. if((ns<0) && (errno==EINTR))
- 41. continue;
- 42. printf("Connection from ip %s, port %d\n", inet\_ntoa(\*((struct in\_addr \*) &(cli\_addr.sin\_addr))), ntohs(cli\_addr.sin\_port));
- 43. atend\_pedido(ns);
- 44. }
- 45. return 0;
- 46. }
- 47. void atend\_pedido(int ns)

48. {

49. int r;

50. FILE \*fp=fdopen(ns,"r+");

51. FILE \*ptr;

- 52. struct sigaction act;
- 53. act.sa\_handler=sigchld\_handler;
- 54. act.sa\_flags=SA\_NOCLDSTOP;
- 55. sigemptyset $(\&$ (act.sa\_mask));
- 56. sigaction(SIGCHLD, &act, NULL);
- 57. sigset\_t mask;
- 58. sigemptyset(&mask);
- 59. sigaddset(&mask, SIGCHLD);
- 60. char aux[65];
- 61. micro\_info v;
- 62. if(fp==NULL) {
- 63. perror("fdopen");
- 64. close(ns);
- 65. return;
- 66. }
- 67. char op = fgetc(fp);
- 68. ptr = fopen("text.txt", "w");
- 69. fread(v.line,65,1,fp);
- 70. signal(SIGCHLD, SIG\_DFL);
- 71. while(n\_chld>0)
- 72. {
- 73. printf("",n\_chld)
- 74. wait(NULL);

75. n\_chld--;

76. }

77. sigprocmask(SIG\_BLOCK,&mask,NULL);

78. fwrite(&v,sizeof(micro\_info),1,ptr);

79. sigprocmask(SIG\_UNBLOCK,&mask,NULL);

80. sleep(2);

81. printf("Line: %.100s\n",v.line);

82. sigaction(SIGCHLD, &act, NULL);

83. fclose(ptr);

84. fclose(fp);

85. }

86. int create\_socket(int port)

- 87. {
- 88. int s;
- 89. struct sockaddr\_in serv\_addr;

90.  $s = socket(PF_INET, SOCK_STREAM, 0);$ 

91. if  $(s<0)$ 

92. {

93. perror("socket");

94. exit(1);

95. }

96. memset(&serv\_addr, 0, sizeof(serv\_addr));

97. serv\_addr.sin\_family = AF\_INET;

98. serv\_addr.sin\_addr.s\_addr = INADDR\_ANY;

99. serv\_addr.sin\_port = htons(port);

100. if(bind(s, (struct sockaddr \*)&serv\_addr, sizeof(serv\_addr))<0)

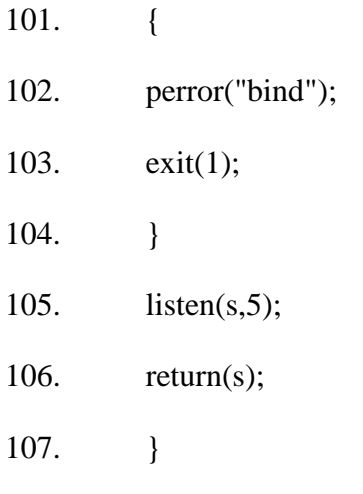

## Appendix D – Arduino code

 $1. /*$ 

- 2. Credits to
- 3.
- 4. Nathan Seidle (SparkFun Electronics) for the base code "MMA8452Q Basic Example Code" - Modified to fit our needs (data rates and outputs)
- 5. Daniel Gonçalves a.k.a. (t.c.p.) Tr3s for the base code of the EEPROM read/write routines - Modified to work with the 24LC1025 I2C EEPROM
- 6. Creators of the TinyGPS library for the example code Modified to fit our needs
- 7.
- 8. \*/
- 9.
- 10. #include <SoftwareSerial.h>
- 11. #include <TinyGPS.h>
- 12. #include <Wire.h>
- 13. #include <PString.h>
- 14.
- 15. #define eeprom 0x50 // EEPROM address
- 16.
- 17. #define MMA8452\_ADDRESS 0x1D
- 18. #define OUT\_X\_MSB 0x01
- 19. #define XYZ\_DATA\_CFG 0x0E
- 20. #define WHO\_AM\_I 0x0D
- 21. #define CTRL\_REG1 0x2A
- 22. #define GSCALE 4 // Sets full-scale range to +/-2, 4, or 8g. Used to calc real g values.
- 23.
- 24. #define EEPROM\_VCC 10
- 25. #define ACCELEROMETER\_VCC 11
- 26. #define GPS\_VCC 12
- 27. #define ONOFFKEY 7

28.

- 29. TinyGPS gps;
- 30. SoftwareSerial nss(3, 4);
- 31. SoftwareSerial cell(8,9);
- 32.
- 33. static void gpsdump(TinyGPS &gps);
- 34. static bool feedgps();
- 35. static void print\_float(float val, float invalid, int len, int prec);
- 36. static void print\_int(unsigned long val, unsigned long invalid, int len);
- 37. static void print\_date(TinyGPS &gps);
- 38. static void print\_str(const char \*str, int len);

39.

- 40. char buffer[65];
- 41. unsigned short int buff  $i=0$ ;
- 42.
- 43. static const float SAFE\_LAT1 = 41.17946, SAFE\_LAT2 = 41.17925, SAFE LON1 =  $-8.60569$ , SAFE LON2 =  $-8.60949$ ;
- 44. float x, y, z, lat, lon;
- 45. float activity[6];
- 46. const byte dataRate=7; //0=800 Hz, 1=400 Hz, 2=200 Hz, 3=100 Hz, 4=50 Hz, 5=12.5 Hz, 6=6.25 Hz, 7=1.56 Hz
- 47. unsigned short int k, operatingmode, i, j;
- 48. char gps\_time[6];

49.

50. PString myString(buffer,sizeof(buffer));

51.

```
52. void setup()
```
53. {

- 54. Serial.begin(115200);
- 55. nss.begin(4800);
- 56. Wire.begin();
- 57.
- 58. digitalWrite(EEPROM\_VCC, LOW);
- 59. digitalWrite(ONOFFKEY, LOW);
- 60. digitalWrite(ACCELEROMETER\_VCC, LOW);
- 61. digitalWrite(GPS\_VCC, HIGH);
- 62. }
- 63.

```
64. void loop()
```
- 65. {
- 66. while( $get\_location() == false$ )
- 67. {
- 68. setup\_GSM();
- 69. tracking\_mode();
- 70. }
- 71. digitalWrite(GPS\_VCC, LOW);
- 72. digitalWrite(ONOFFKEY, LOW);
- 73. digitalWrite(ACCELEROMETER\_VCC, HIGH);
- 74. activity\_monitoring();
- 75. digitalWrite(ACCELEROMETER\_VCC, LOW);
- 76. digitalWrite(EEPROM\_VCC, HIGH);
- 77. send\_data();
- 78. digitalWrite(EEPROM\_VCC, LOW);
- 79. digitalWrite(GPS\_VCC, HIGH); }
- 80.
- 81. /\*\*\*\*\*\*\*\*\*\*\*\*\*\*\*\*\*\*\*\*\*\*\*\*\*\*\*\*\*\* TRACKING MODE
	- \*\*\*\*\*\*\*\*\*\*\*\*\*\*\*\*\*\*\*\*\*\*\*\*\*\*\*\*\*\*\*\*/
- 82.
- 83. void tracking\_mode()
- 84. {
- 85. while(safe\_zone()  $==$  false)
- 86. {
- 87. send\_data();
- 88. get\_location();
- 89. }
- 90. }

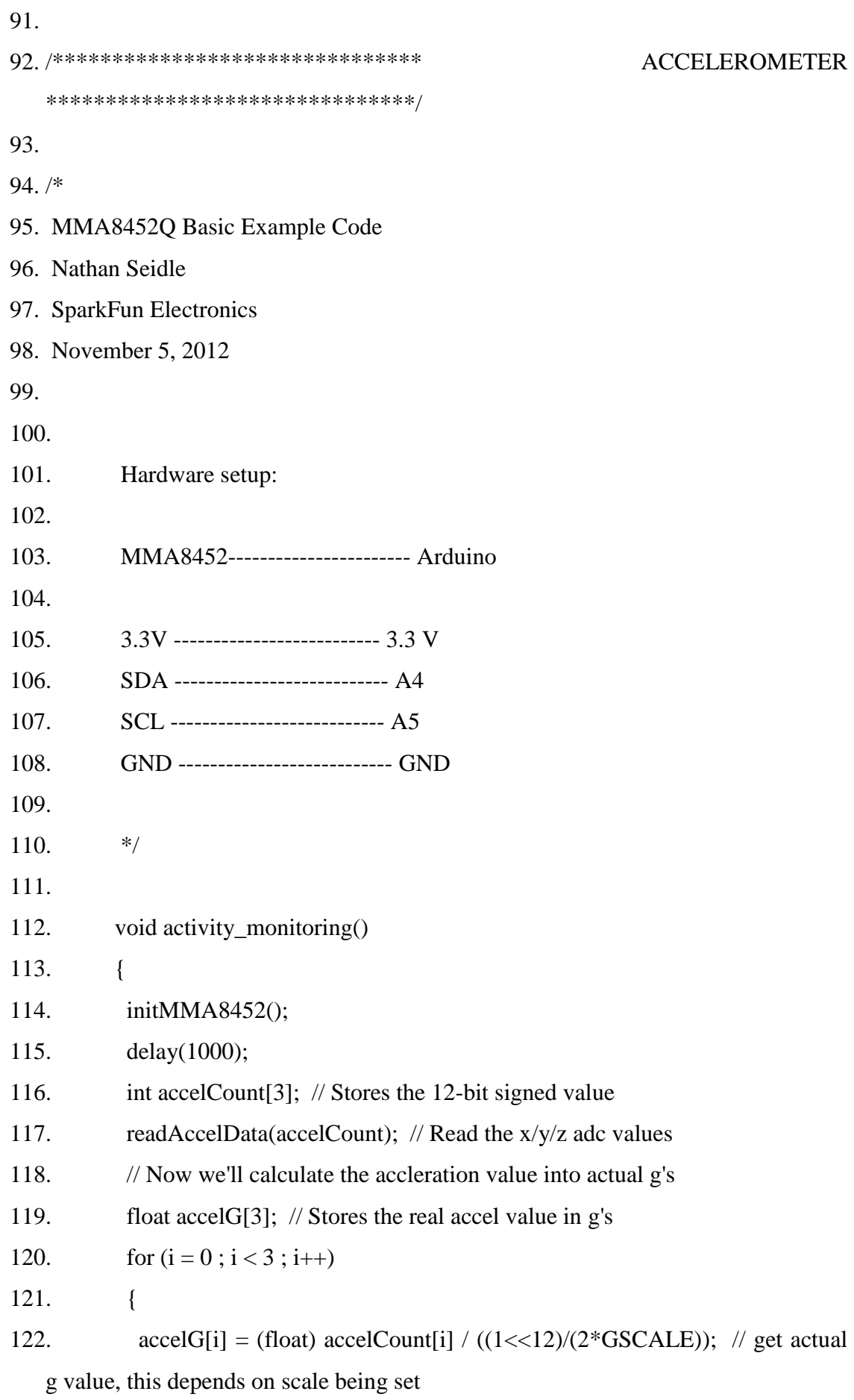

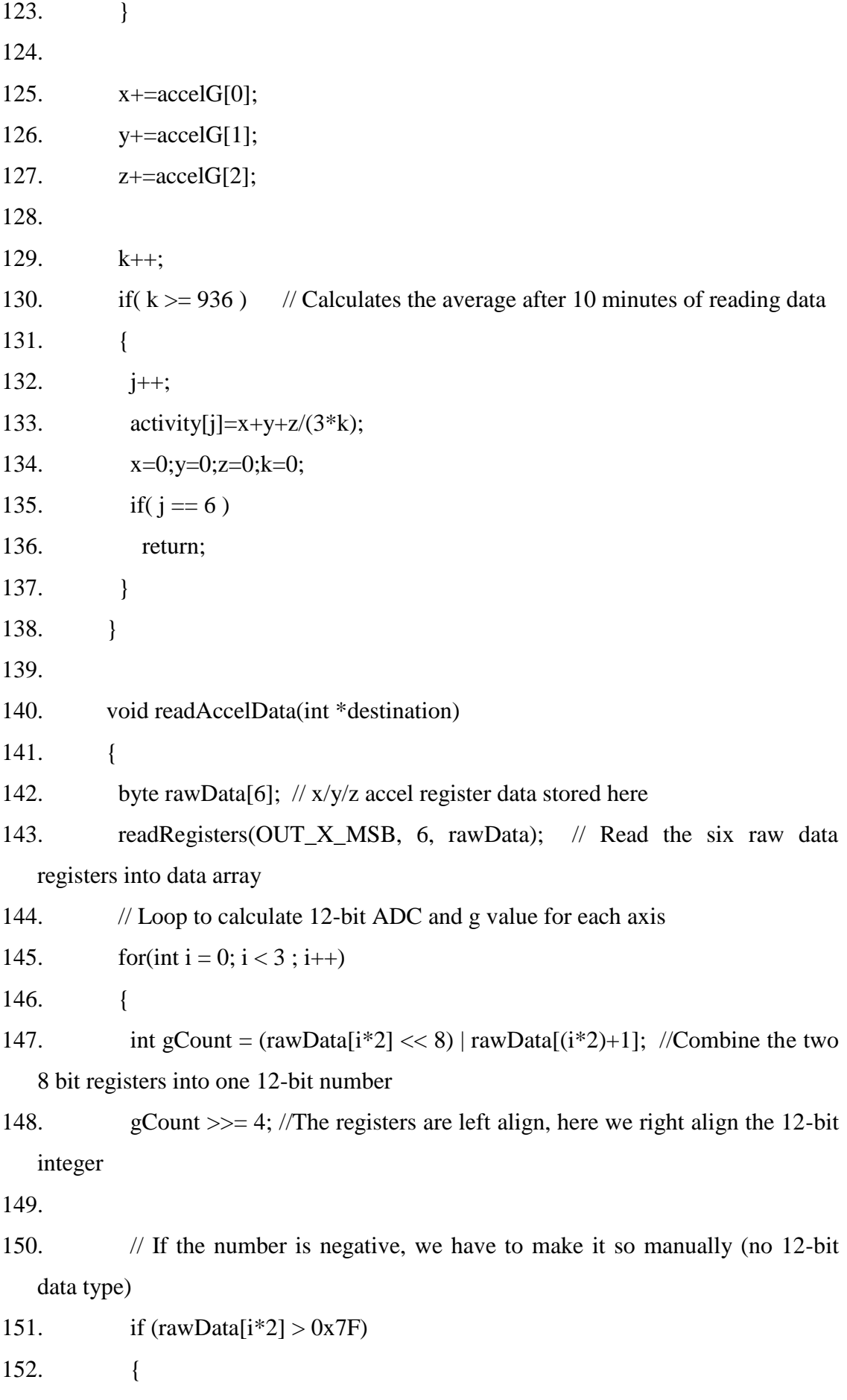

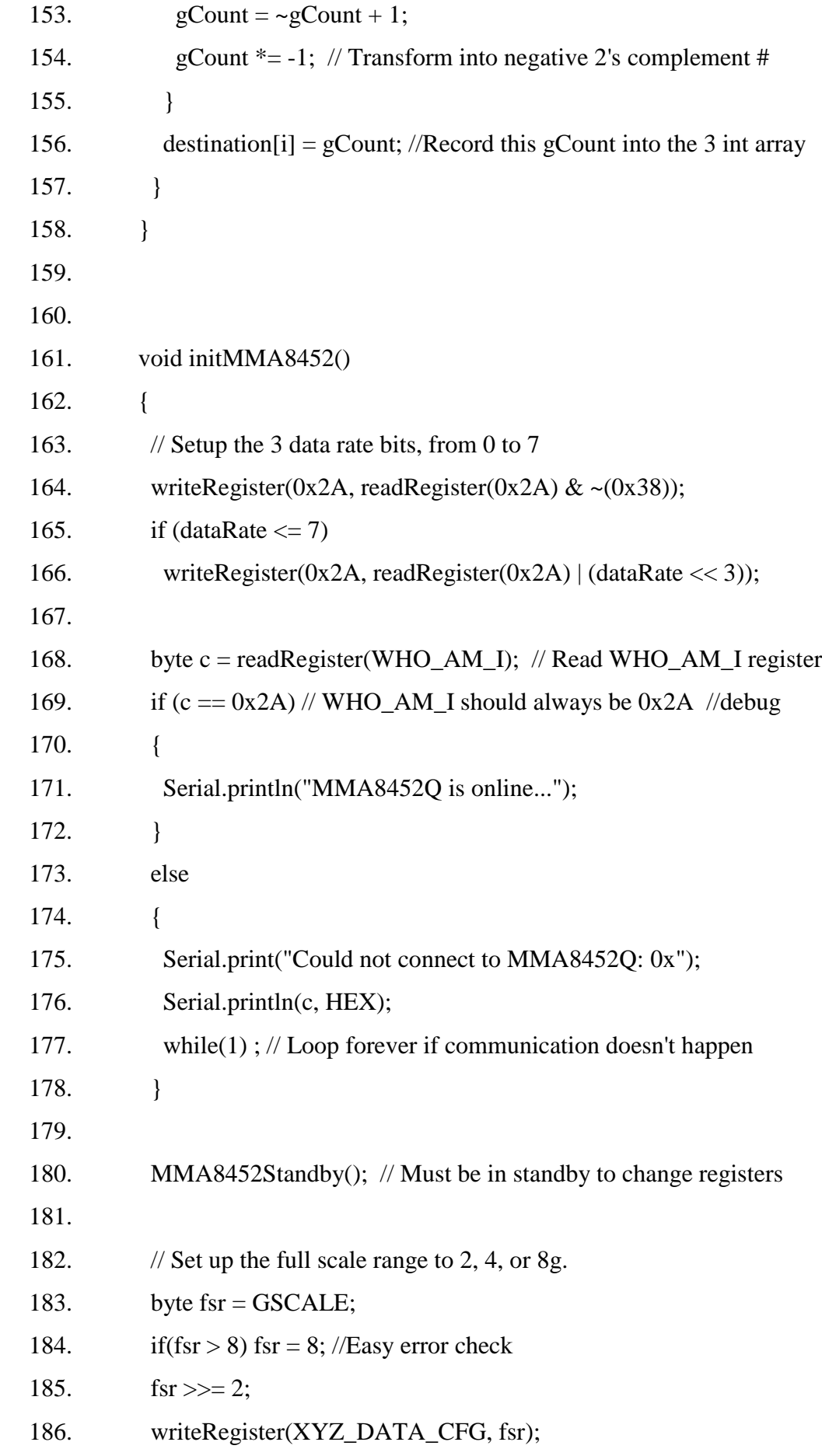

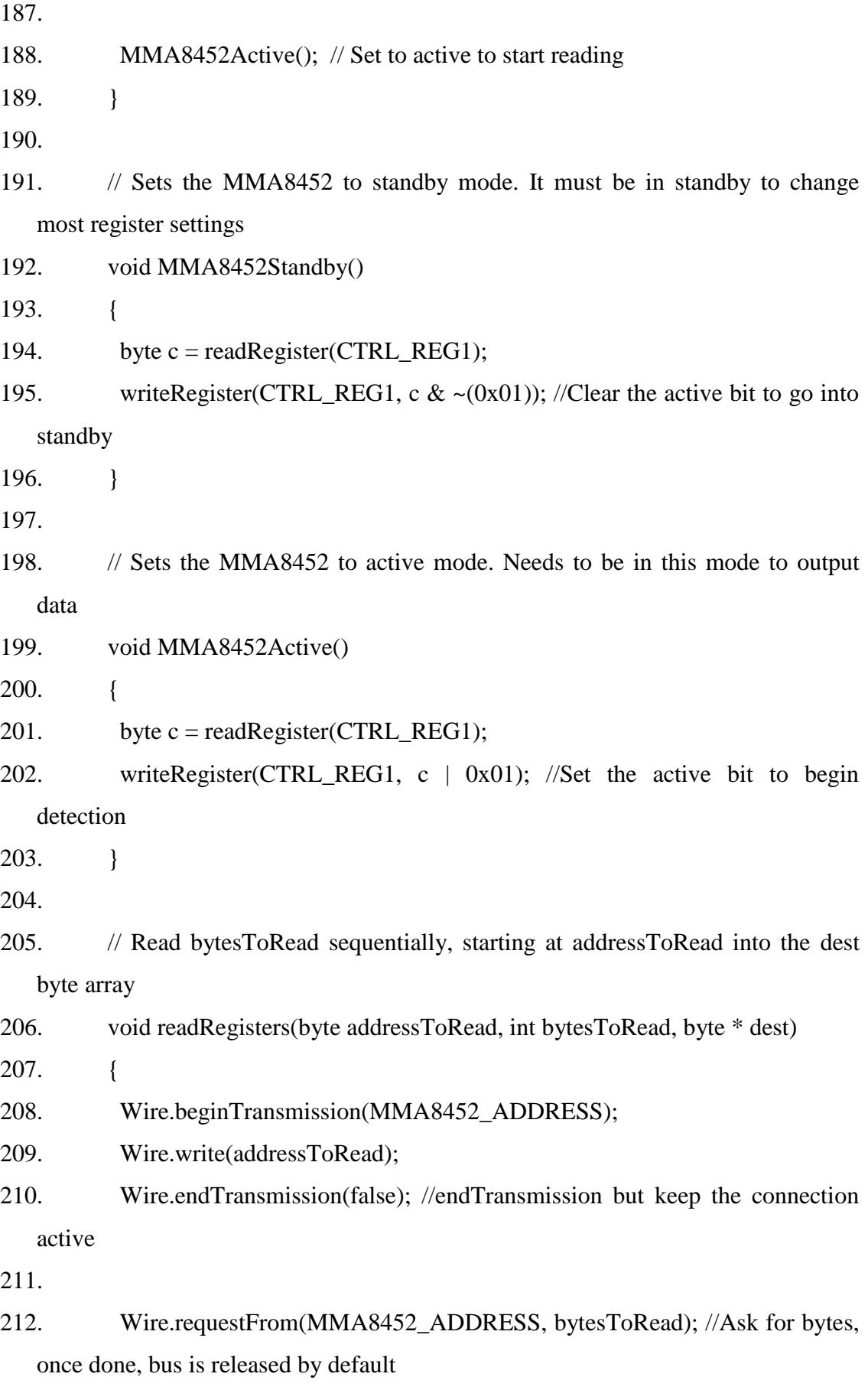

213.

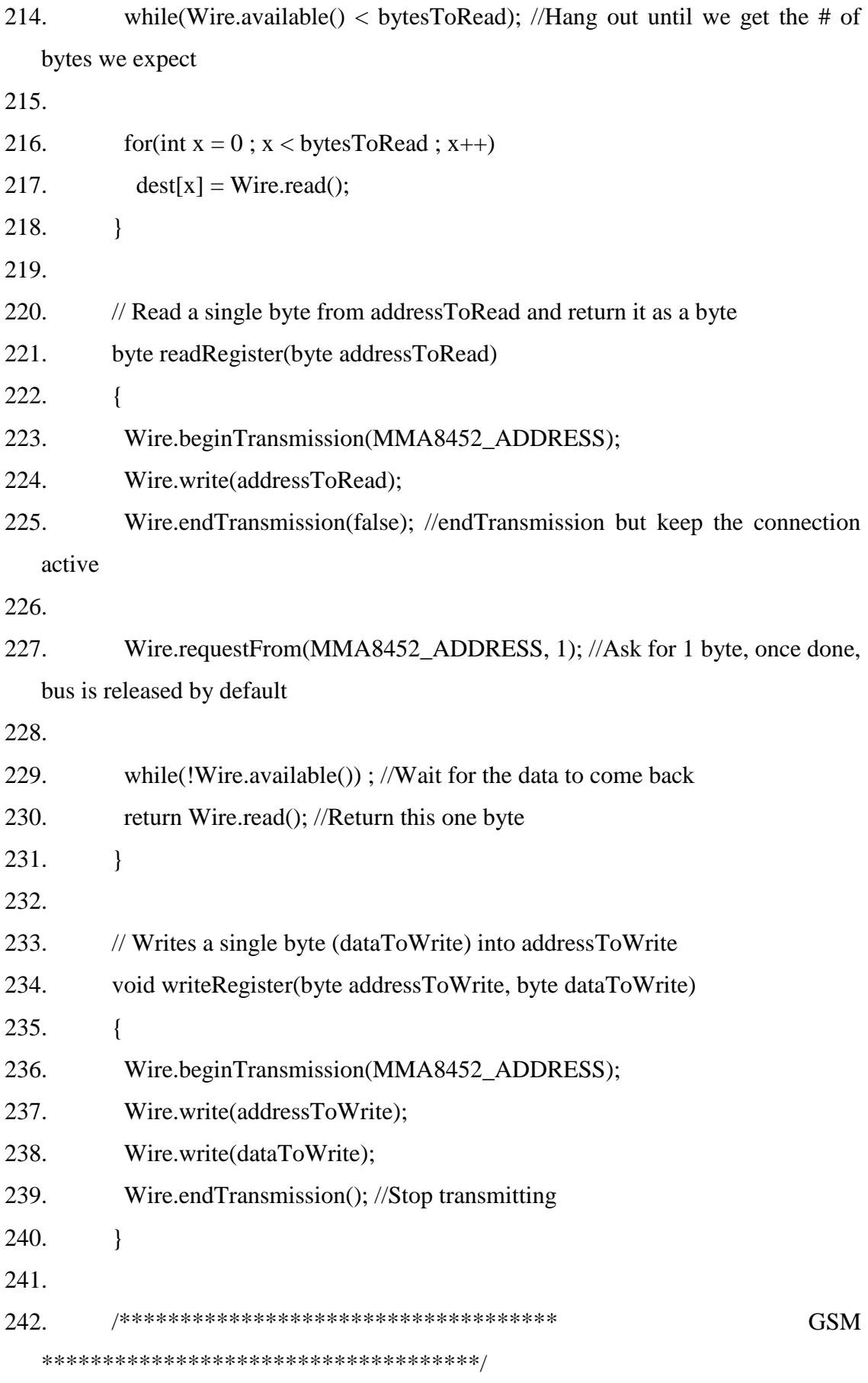

243.  $/*$ 

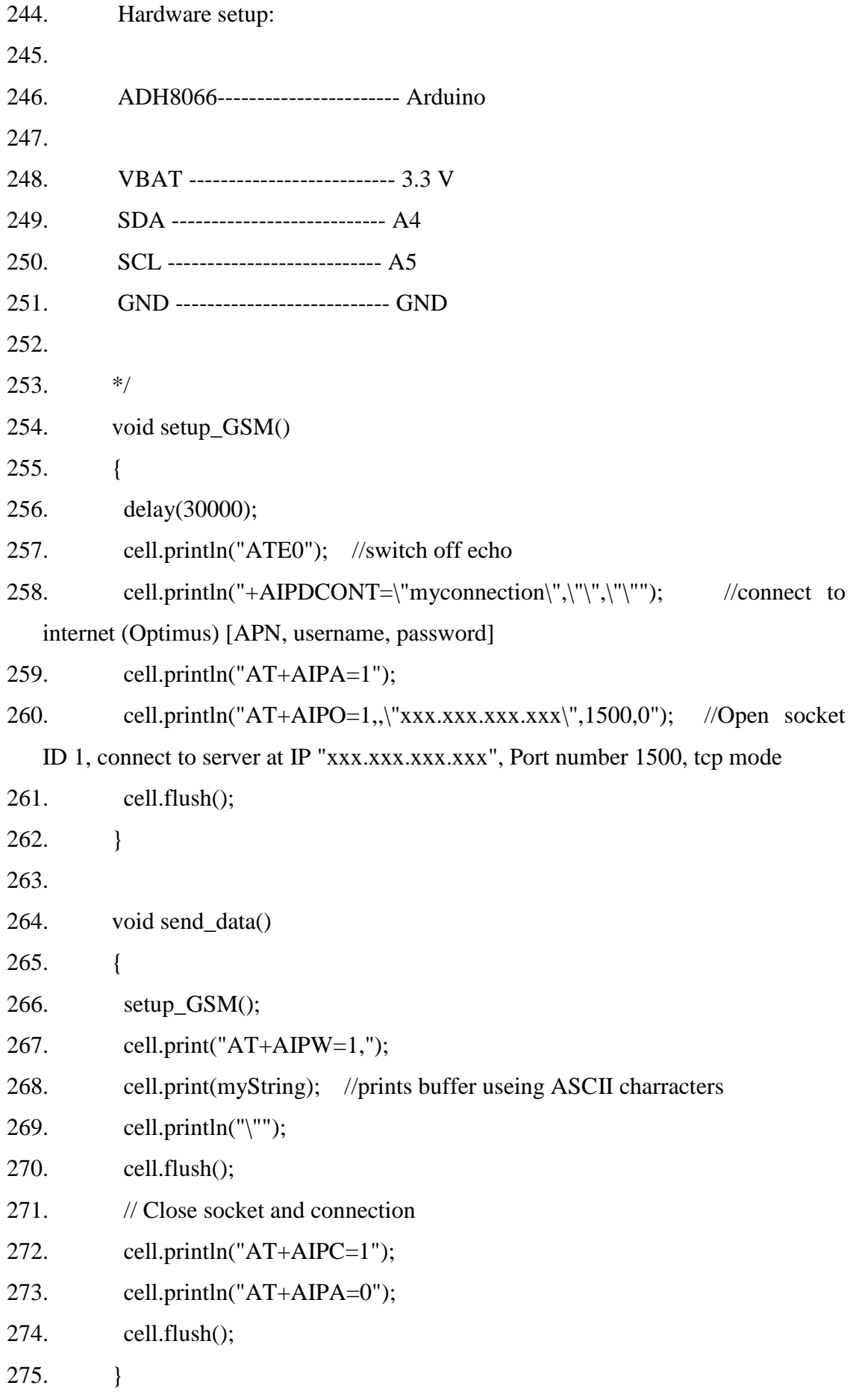

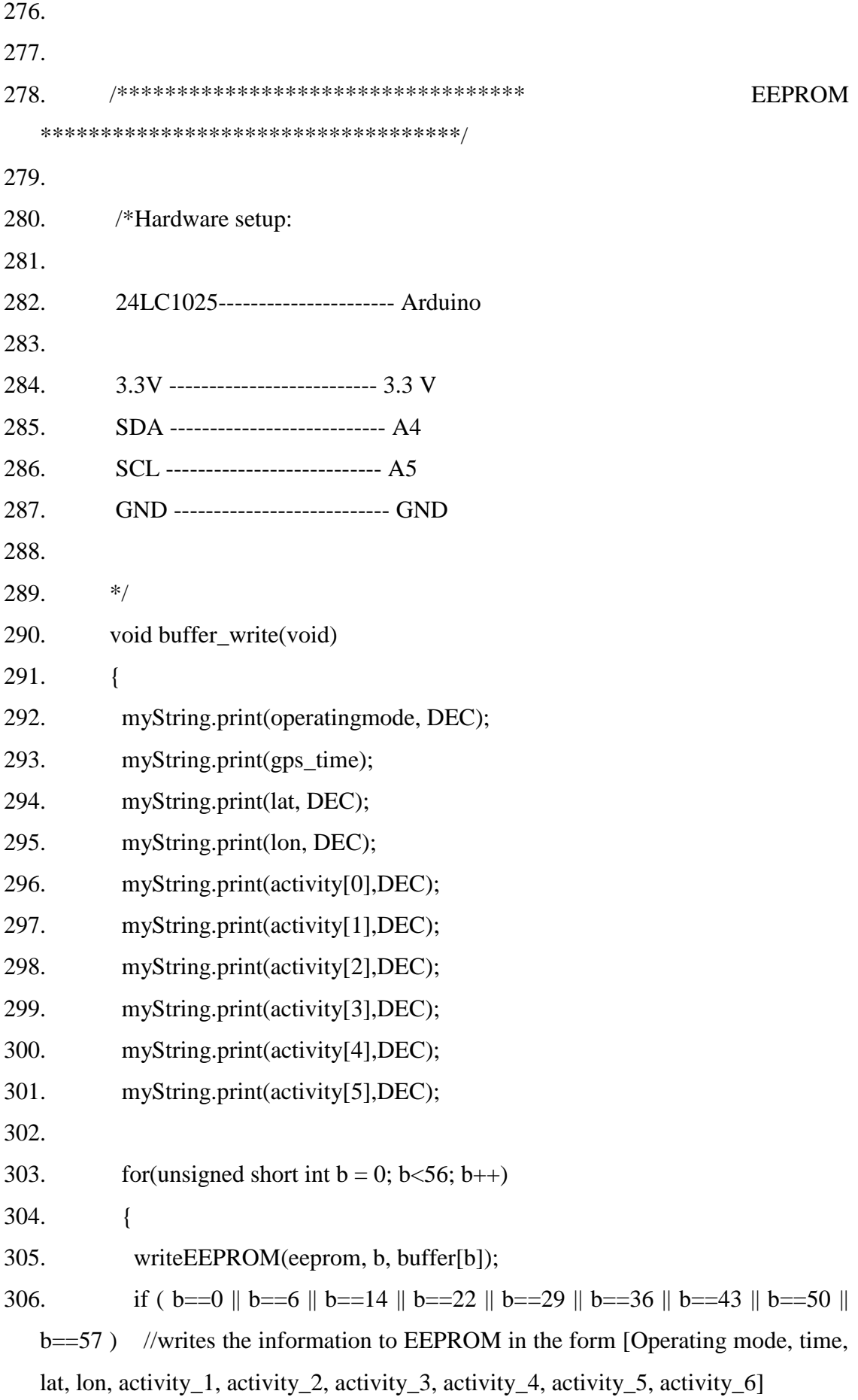

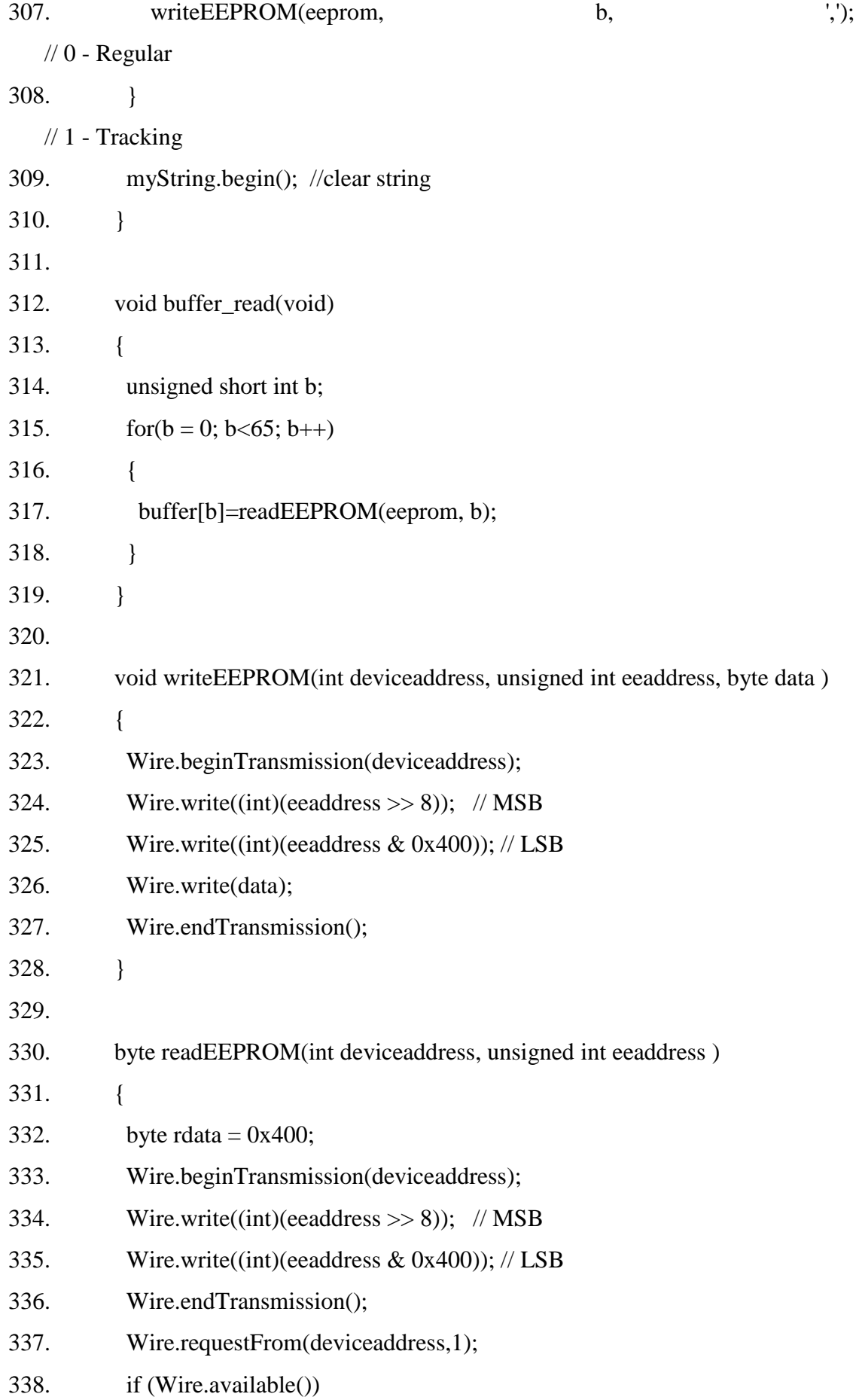

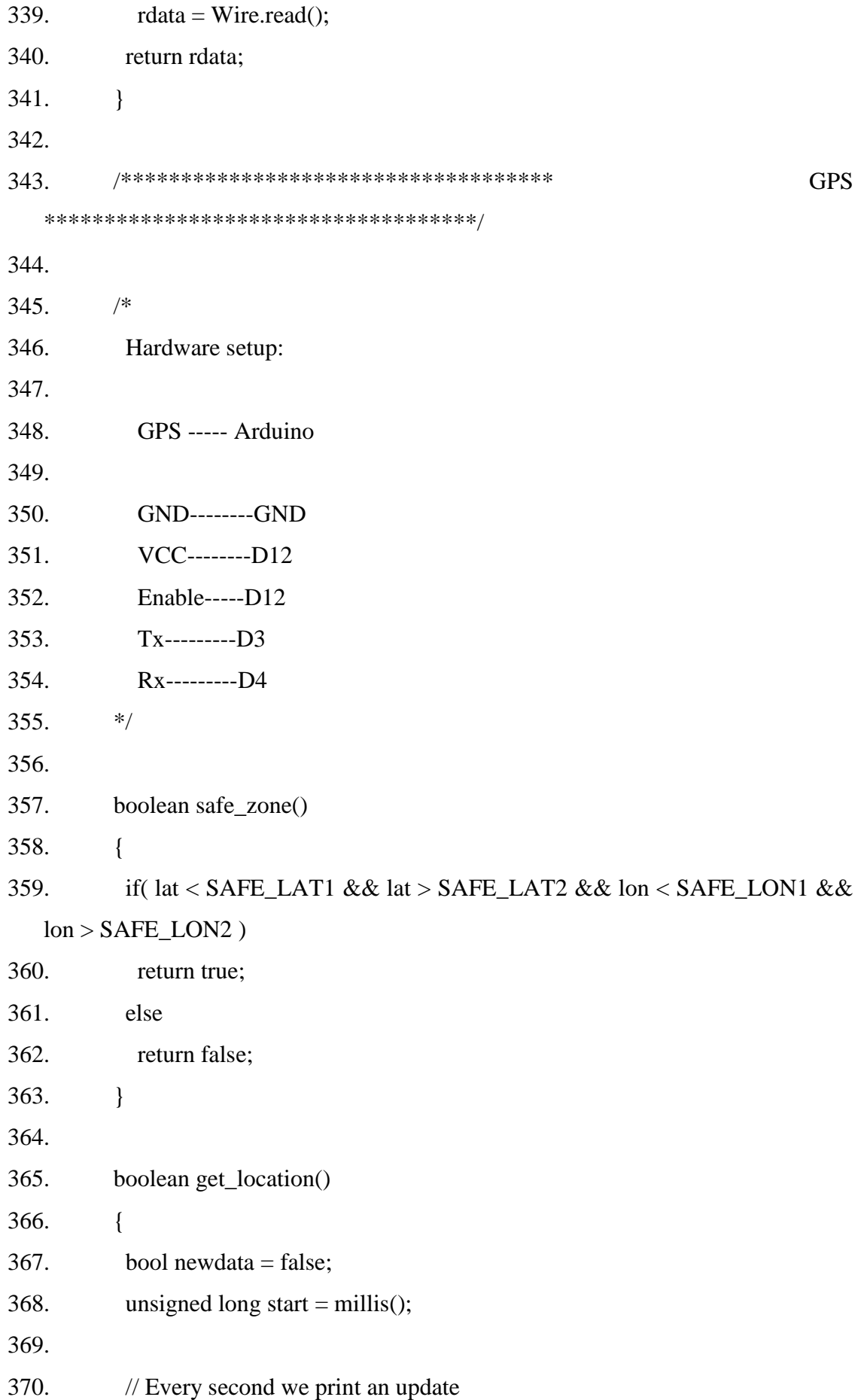

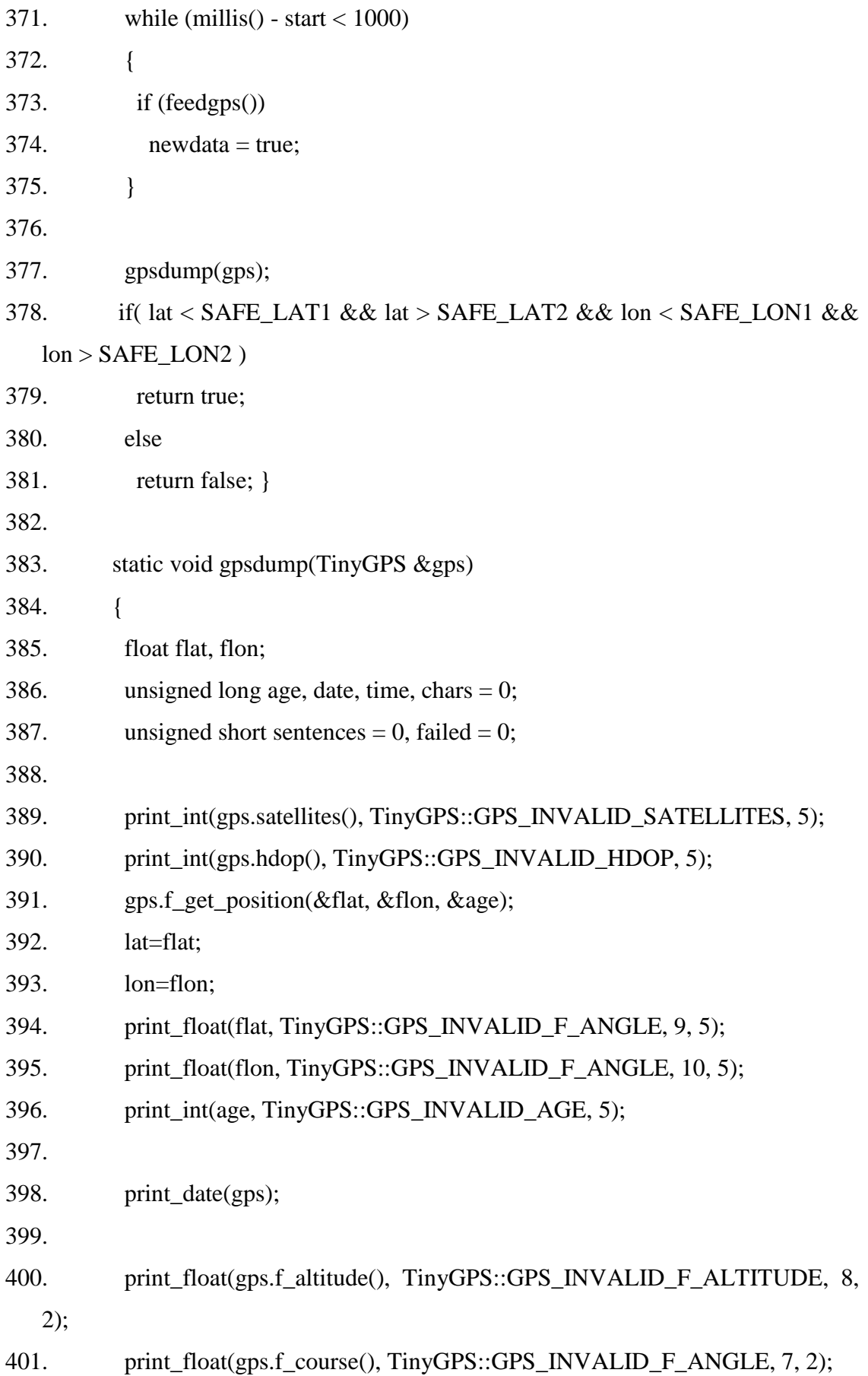

```
402. print_float(gps.f_speed_kmph(), TinyGPS::GPS_INVALID_F_SPEED, 6, 
2);
```
- 403. print str(gps.f\_course() == TinyGPS::GPS\_INVALID\_F\_ANGLE ? "\*\*\* ":  $T\in TypeS::cardinal(gps.f\ course(), 6);$
- 404. print\_int(flat == TinyGPS::GPS\_INVALID\_F\_ANGLE ? 0UL : (unsigned long)TinyGPS::distance\_between(flat, flon, SAFE\_LAT1, SAFE\_LON1) / 1000, 0xFFFFFFFF, 9);
- 405. print float(flat  $==$  TinyGPS::GPS INVALID F ANGLE ? 0.0 : TinyGPS::course\_to(flat, flon, 51.508131, -0.128002), TinyGPS::GPS\_INVALID\_F\_ANGLE, 7, 2);
- 406. print str(flat  $==$  TinyGPS::GPS INVALID F ANGLE ? "\*\*\* " : TinyGPS::cardinal(TinyGPS::course\_to(flat, flon, SAFE\_LAT1, SAFE\_LON1)), 6);

407.

- 408. gps.stats(&chars, &sentences, &failed);
- 409. print\_int(chars, 0xFFFFFFFFF, 6);
- 410. print\_int(sentences, 0xFFFFFFFFF, 10);
- 411. print\_int(failed, 0xFFFFFFFFF, 9);
- 412. Serial.println();
- 413. }
- 414.
- 415. static void print\_int(unsigned long val, unsigned long invalid, int len)
- 416. {
- 417. char sz[32];
- 418. if (val  $==$  invalid)
- 419. strcpy(sz, "\*\*\*\*\*\*\*");
- 420. else
- 421. sprintf(sz, "%ld", val);
- 422. sz $[\text{len}] = 0;$
- 423. for (int i=strlen(sz); i<len;  $++i$ )
- 424.  $sz[**i**] = '':$
- 425. if  $(\text{len} > 0)$
- 426. sz $\text{[len-1]} = \text{''};$
- 427. Serial.print(sz);

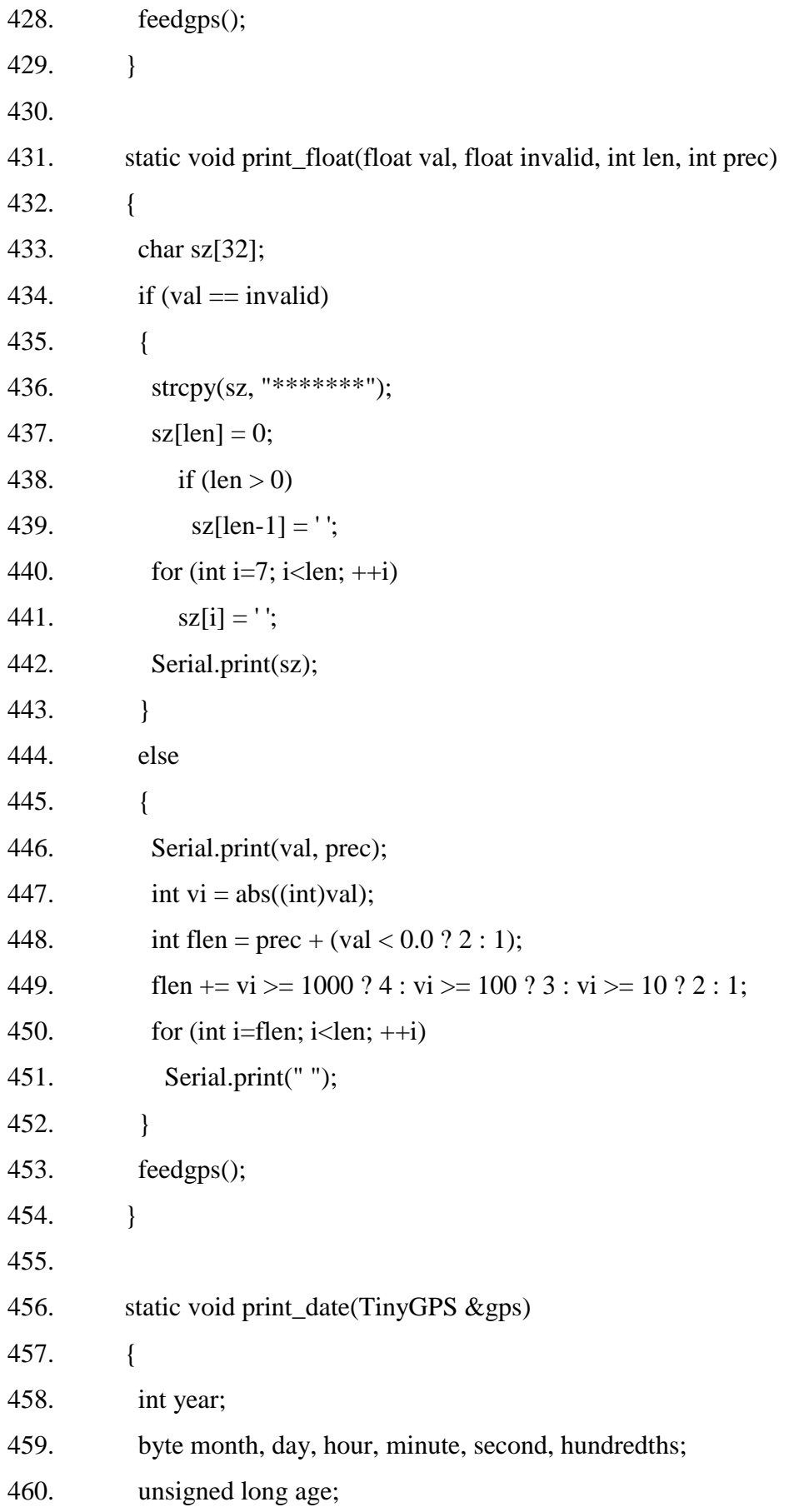

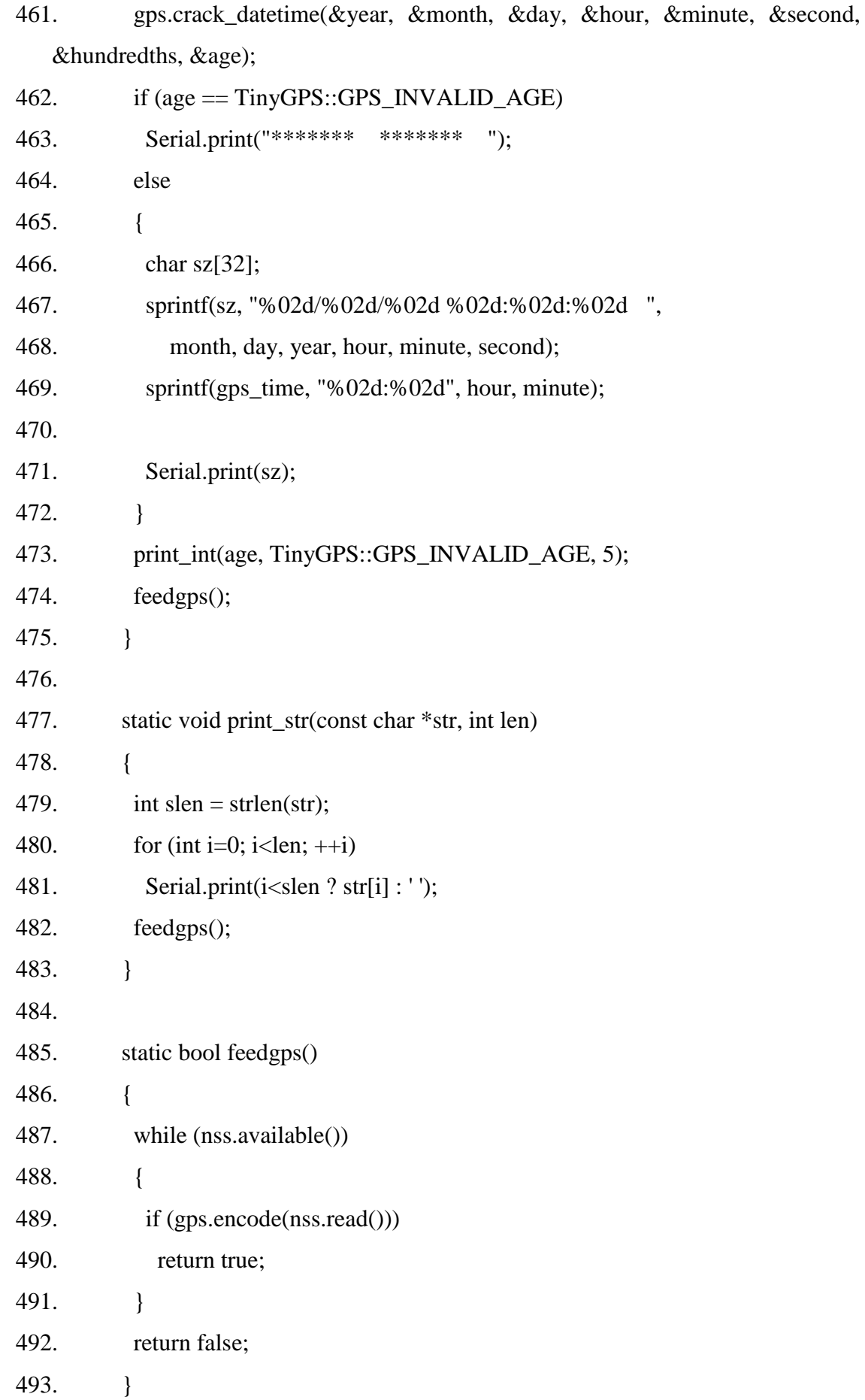